# <span id="page-0-0"></span>**PyFrost** *Release 1.0.0*

**unknown**

**Dec 16, 2020**

## **GENERAL**

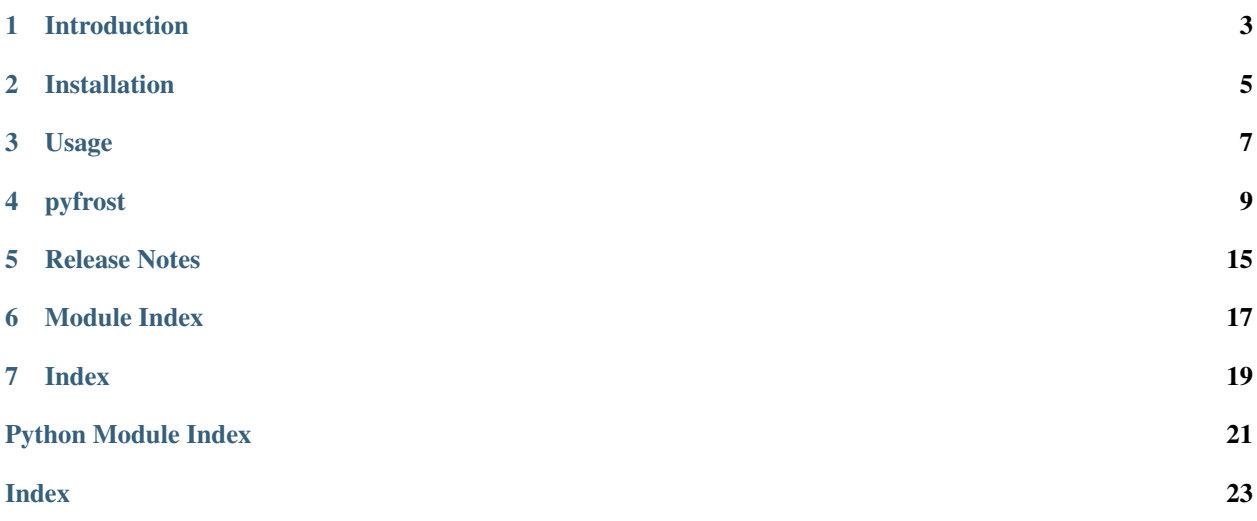

Python API for Maya Bifrost

### **INTRODUCTION**

<span id="page-6-0"></span>PyFrost is an object oriented Python API for Maya Bifrost. It simply wraps the [cmds.vnn](https://help.autodesk.com/view/BIFROST/ENU/?guid=__CommandsPython_index_html) commands.

It it still very early and has a lot of hardcoded stuff, but hopefully it will grow nicely over time (unless Autodesk provides a proper API!)

### **1.1 License**

The current repository is under [MIT License.](#page-0-0)

Feel free to use, change, and share it as you please. You don't have to, but mentioning my name whenever you use source code from here would be much appreciated!

## **1.2 API Documentation**

You can find a generated sphinx documentation at <https://pyfrost-maya.readthedocs.io/en/latest/>

### **INSTALLATION**

<span id="page-8-0"></span>PyFrost requires Autodesk Maya >= 2018 and the latest version of [Bifrost,](https://makeanything.autodesk.com/bifrost) currently [2.2.0.1](https://help.autodesk.com/view/BIFROST/ENU/?guid=Bifrost_ReleaseNotes_release_notes_release_notes_2_2_0_0_html)

You can find a module file available in pyfrost\src\module\modules\ which you can add to the MAYA\_MODULE\_PATH environment variable. It'll allow Maya to pick up the whole repository automatically for you on startup.

You can always run sys.path.append() on the python source folder pyfrost\src.

### **THREE**

### **USAGE**

<span id="page-10-0"></span>Once the module is installed, all you need to do is to run import pyfrost inside Maya.

Please note that importing pyfrost.main may cause a small freeze as it's also loading the bifrostGraph plugin, which can take some time.

Example multiply node:

```
import pyfrost.main
# create a new graph node
graph = pyfrost.main.Graph("multiplyNode")
# get the input node and add a "value1" float output
root = graph[''/input"]root["value1"].add("output", "float")
# you can also just stack the full path with its attribute
graph["/input.value2"].add("output", "float")
# or you can keep the ports separated if you prefer to
graph["/input"]["value3"].add("output", "float")
# create a new multiply node
# Note: you can find the nodetype in the scriptEditor by creating a node manually,
˓→first.
# Then remove the "BifrostGraph," that shows up before the node type
mult = graph.create node("Core::Math,multiply")# to connect you can use the bitwise operator
root["value1"] >> mult["value1"]
# if a port doesn't exist on either the target or the source,
# it will try to create a new one with the type set to "auto"
root["value2"] >> mult["new_value"]
# you can also use the default method for connection
graph["/input"]["value3"].connect(mult["another_value"])
# now lets connect that to the output of the graph
mult["output"] >> graph["/output"]["result"]
```
### **FOUR**

### **PYFROST**

### <span id="page-12-3"></span><span id="page-12-1"></span><span id="page-12-0"></span>**4.1 pyfrost.api**

#### <span id="page-12-2"></span>**4.1.1 pyfrost.api.maya**

Maya Node API.

author Benoit Gielly <br/> <br/>benoit.gielly@gmail.com>

The intention here is to build a node API specific to each DDC (here, Maya), so in the main.py we can call that and remove the *cmds* calls.

When a DCC is started, the relevant API is injected in the Main one.

Note: This is a Work in Progress for now and not in use.

#### **Example**

If we were to rewrite the *pyfrost.main.Graph.validate\_board* method, we could like that:

```
def __init__(self):
    self.api = Api()def validate_board(self, name=None):
   node = self.api[name]
   if node.exists and node.type == "bifrostBoard":
       return name
   name = name if name else "bifrostGraph"
   board = api.create("bifrostBoard", name)
   return board.name
```
That way, all the main code remains clean of DCC commands. Obviously, each DCCs APIs must be implemented the same way for this to work.

**class MayaAPI** Bases: object Create a Maya API object. **\_\_repr\_\_**() Return repr(self).

**\_\_getitem\_\_**(*key*)

<span id="page-13-0"></span>**create**(*nodetype*, *name=None*) Create new node.

**get**(*name*)

Get existing node.

**class MayaNode**(*api*, *node*)

Bases: object

Get MayaNode object.

**\_\_init\_\_**(*api*, *node*) Initialize self. See help(type(self)) for accurate signature.

**\_\_repr\_\_**(*\*args*, *\*\*kwargs*) Return repr(self).

**\_\_str\_\_**() Return str(self).

**\_\_getitem\_\_**(*key*)

#### **type**()

Get node type.

**rename**(*name*) Rename node.

#### **class MayaAttr**(*node*, *name*)

Bases: object

Create a Maya Attribute class.

#### **\_\_init\_\_**(*node*, *name*)

Initialize self. See help(type(self)) for accurate signature.

**\_\_repr\_\_**()

Return repr(self).

#### **\_\_str\_\_**()

Return str(self).

**property plug**

Get plug.

**exists**()

Check if node exists.

#### **property value**

Get & set attribute's value.

#### **property type**

Get & set attribute's type.

#### **add**(*type\_*, *\*\*kwargs*)

Add attribute on node.

#### **get**()

Set node's attribute value.

**set**(*value*)

Set node's attribute value.

#### **connect**(*target*)

Connect current node to target.

<span id="page-14-4"></span>**disconnect**(*target*) Disconnect current node from target.

## <span id="page-14-1"></span>**4.2 pyfrost.compounds**

#### <span id="page-14-2"></span>**4.2.1 pyfrost.compounds.paint\_delta**

Create a paintDelta bifrost compound.

author Benoit Gielly <br/> <br/>benoit.gielly@gmail.com>

Based on the compound created by Iker J. de los Mozos: [https://forums.autodesk.com/t5/bifrost-forum/](https://forums.autodesk.com/t5/bifrost-forum/paintdeltamap-compound/td-p/8972674) [paintdeltamap-compound/td-p/8972674](https://forums.autodesk.com/t5/bifrost-forum/paintdeltamap-compound/td-p/8972674)

#### **class PainDeltaGraph**(*\*args*, *\*\*kwargs*)

Bases: [pyfrost.main.Graph](#page-14-0)

Custom Graph to paint deltas between 2 meshes.

**board\_name = 'paintDelta'**

**\_\_init\_\_**(*\*args*, *\*\*kwargs*) Initialize self. See help(type(self)) for accurate signature.

```
create_graph(as_compound=False)
    Create paintDelta node graph.
```
### <span id="page-14-3"></span>**4.3 pyfrost.main**

Convenient class used to create bifrost node graphs in python.

author Benoit Gielly <br/>benoit.gielly@gmail.com>

Bifrost VNN command documentation https://help.autodesk.com/view/BIFROST/ENU/?guid=\_CommandsPython\_ [index\\_html](https://help.autodesk.com/view/BIFROST/ENU/?guid=__CommandsPython_index_html)

<span id="page-14-0"></span>**class Graph**(*board=None*)

Bases: object

Create a new bifrost graph object.

**board\_name = 'default'**

```
__init__(board=None)
     Initialize self. See help(type(self)) for accurate signature.
```

```
__repr__()
```
Return repr(self).

**\_\_str\_\_**() Return str(self).

**\_\_getitem\_\_**(*key*)

**get**(*name*)

Get given string as node or attr.

**property name** Get the name of the board.

<span id="page-15-0"></span>**property nodes** Get nodes at the board/root level. **create\_node**(*type\_*, *parent='/'*, *name=None*) Create a new bifrost node in the graph. **from\_json**(*path*) Create a compound from JSON file. **class Node**(*graph*, *parent*, *nodetype=None*, *name=None*) Bases: object Create Node object. **\_\_init\_\_**(*graph*, *parent*, *nodetype=None*, *name=None*) Initialize self. See help(type(self)) for accurate signature. **\_\_repr\_\_**(*\*args*, *\*\*kwargs*) Return repr(self). **\_\_str\_\_**() Return str(self). **\_\_getitem\_\_**(*key*) **attr**(*value*) Return the attribute class. **node**(*value*) Get a child of this node. **get\_children**() Get children nodes. **create\_node**(*type\_*, *name=None*) Create a new node in the current compound. **rename**(*name*) Rename node.

> Note: the *renameNode* option doesn't return the new name, so the only way to figure out the unique name is to query all nodes, rename, query again and diff. . . (cool stuff, right?!)

**property path**

Get node's path.

- **property name** Get node's name.
- **property parent** Get node's parent.
- **property type** Get node's type.
- **property uuid** Get node's UUID.
- **set\_metadata**(*metadata*) Set node metadata.

<span id="page-16-0"></span>**class Attribute**(*node\_object*, *attribute=None*)

Bases: object

Create Attribute object.

**\_\_init\_\_**(*node\_object*, *attribute=None*) Initialize self. See help(type(self)) for accurate signature.

**\_\_str\_\_**()

Return str(self).

**\_\_repr\_\_**() Return repr(self).

**\_\_rshift\_\_**(*plug*)

**\_\_floordiv\_\_**(*plug*)

**property exists** Check if attribute exists.

**property type** Get attribute type.

**property value**

Get and set attribute value.

**add**(*direction*, *datatype='auto'*, *value=None*) Add input plug on given node.

**connect**(*target*) Connect plugs.

**disconnect**(*target*) Disconnect plugs.

#### **FIVE**

### **RELEASE NOTES**

### <span id="page-18-0"></span>**5.1 1.1.1 (2020-12-16)**

• Hotfix to the from\_json method that still used the previous API version

### **5.2 1.1.0 (2020-12-16)**

• Changed attribute access across all API

Removed some logic in the API that was too complicated. It was using the \_\_getattr\_\_ method first to get nodes and attributes, but it ended requiring extra methods for when you wanted to pass nodes as strings like graph.node("node") or node.attr("attribute"). I have removed all that and decided to use  $\_\_$ getitem $\_\_$  instead, which also prevents attribute clashing with builtin methods.

### **5.3 1.0.0 (2020-12-10)**

• First public release

**SIX**

## <span id="page-20-0"></span>**MODULE INDEX**

<span id="page-22-0"></span>**SEVEN**

**INDEX**

## **PYTHON MODULE INDEX**

### <span id="page-24-0"></span>p

pyfrost, [9](#page-12-0) pyfrost.api, [9](#page-12-1) pyfrost.api.maya, [9](#page-12-2) pyfrost.compounds, [11](#page-14-1) pyfrost.compounds.paint\_delta, [11](#page-14-2) pyfrost.main, [11](#page-14-3)

### **INDEX**

### <span id="page-26-0"></span>Symbols

\_\_floordiv\_\_() (*Attribute method*), [13](#page-16-0) \_\_getitem\_\_() (*Graph method*), [11](#page-14-4) \_\_getitem\_\_() (*MayaAPI method*), [9](#page-12-3) \_\_getitem\_\_() (*MayaNode method*), [10](#page-13-0) \_\_getitem\_\_() (*Node method*), [12](#page-15-0) \_\_init\_\_() (*Attribute method*), [13](#page-16-0) \_\_init\_\_() (*Graph method*), [11](#page-14-4) \_\_init\_\_() (*MayaAttr method*), [10](#page-13-0) \_\_init\_\_() (*MayaNode method*), [10](#page-13-0) \_\_init\_\_() (*Node method*), [12](#page-15-0) \_\_init\_\_() (*PainDeltaGraph method*), [11](#page-14-4) \_\_repr\_\_() (*Attribute method*), [13](#page-16-0) \_\_repr\_\_() (*Graph method*), [11](#page-14-4) \_\_repr\_\_() (*MayaAPI method*), [9](#page-12-3) \_\_repr\_\_() (*MayaAttr method*), [10](#page-13-0) \_\_repr\_\_() (*MayaNode method*), [10](#page-13-0) \_\_repr\_\_() (*Node method*), [12](#page-15-0) \_\_rshift\_\_() (*Attribute method*), [13](#page-16-0) \_\_str\_\_() (*Attribute method*), [13](#page-16-0) \_\_str\_\_() (*Graph method*), [11](#page-14-4) \_\_str\_\_() (*MayaAttr method*), [10](#page-13-0) \_\_str\_\_() (*MayaNode method*), [10](#page-13-0) \_\_str\_\_() (*Node method*), [12](#page-15-0)

## A

add() (*Attribute method*), [13](#page-16-0) add() (*MayaAttr method*), [10](#page-13-0) attr() (*Node method*), [12](#page-15-0) Attribute (*class in pyfrost.main*), [12](#page-15-0)

## B

board\_name (*Graph attribute*), [11](#page-14-4) board\_name (*PainDeltaGraph attribute*), [11](#page-14-4)

## C

connect() (*Attribute method*), [13](#page-16-0) connect() (*MayaAttr method*), [10](#page-13-0) create() (*MayaAPI method*), [9](#page-12-3) create\_graph() (*PainDeltaGraph method*), [11](#page-14-4) create\_node() (*Graph method*), [12](#page-15-0) create\_node() (*Node method*), [12](#page-15-0)

## D

disconnect() (*Attribute method*), [13](#page-16-0) disconnect() (*MayaAttr method*), [10](#page-13-0)

### E

exists() (*Attribute property*), [13](#page-16-0) exists() (*MayaAttr method*), [10](#page-13-0)

### F

from\_json() (*Graph method*), [12](#page-15-0)

## G

get() (*Graph method*), [11](#page-14-4) get() (*MayaAPI method*), [10](#page-13-0) get() (*MayaAttr method*), [10](#page-13-0) get\_children() (*Node method*), [12](#page-15-0) Graph (*class in pyfrost.main*), [11](#page-14-4)

## M

MayaAPI (*class in pyfrost.api.maya*), [9](#page-12-3) MayaAttr (*class in pyfrost.api.maya*), [10](#page-13-0) MayaNode (*class in pyfrost.api.maya*), [10](#page-13-0) module pyfrost, [9](#page-12-3) pyfrost.api, [9](#page-12-3) pyfrost.api.maya, [9](#page-12-3) pyfrost.compounds, [11](#page-14-4) pyfrost.compounds.paint\_delta, [11](#page-14-4) pyfrost.main, [11](#page-14-4)

### N

name() (*Graph property*), [11](#page-14-4) name() (*Node property*), [12](#page-15-0) Node (*class in pyfrost.main*), [12](#page-15-0) node() (*Node method*), [12](#page-15-0) nodes() (*Graph property*), [11](#page-14-4)

### P

PainDeltaGraph (*class in pyfrost.compounds.paint\_delta*), [11](#page-14-4) parent() (*Node property*), [12](#page-15-0)

#### path() (*Node property*), [12](#page-15-0) plug() (*MayaAttr property*), [10](#page-13-0) pyfrost module, [9](#page-12-3) pyfrost.api module, [9](#page-12-3) pyfrost.api.maya module, [9](#page-12-3) pyfrost.compounds module, [11](#page-14-4) pyfrost.compounds.paint\_delta module, [11](#page-14-4) pyfrost.main module, [11](#page-14-4)

## R

rename() (*MayaNode method*), [10](#page-13-0) rename() (*Node method*), [12](#page-15-0)

## S

set() (*MayaAttr method*), [10](#page-13-0) set\_metadata() (*Node method*), [12](#page-15-0)

## T

type() (*Attribute property*), [13](#page-16-0) type() (*MayaAttr property*), [10](#page-13-0) type() (*MayaNode method*), [10](#page-13-0) type() (*Node property*), [12](#page-15-0)

## $\cup$

uuid() (*Node property*), [12](#page-15-0)

## V

value() (*Attribute property*), [13](#page-16-0) value() (*MayaAttr property*), [10](#page-13-0)